## ขั้นตอน<u>การขออนุมัติ</u>เบิกค่าสอนภาคสมทบ (อาจารย์ประจำ)

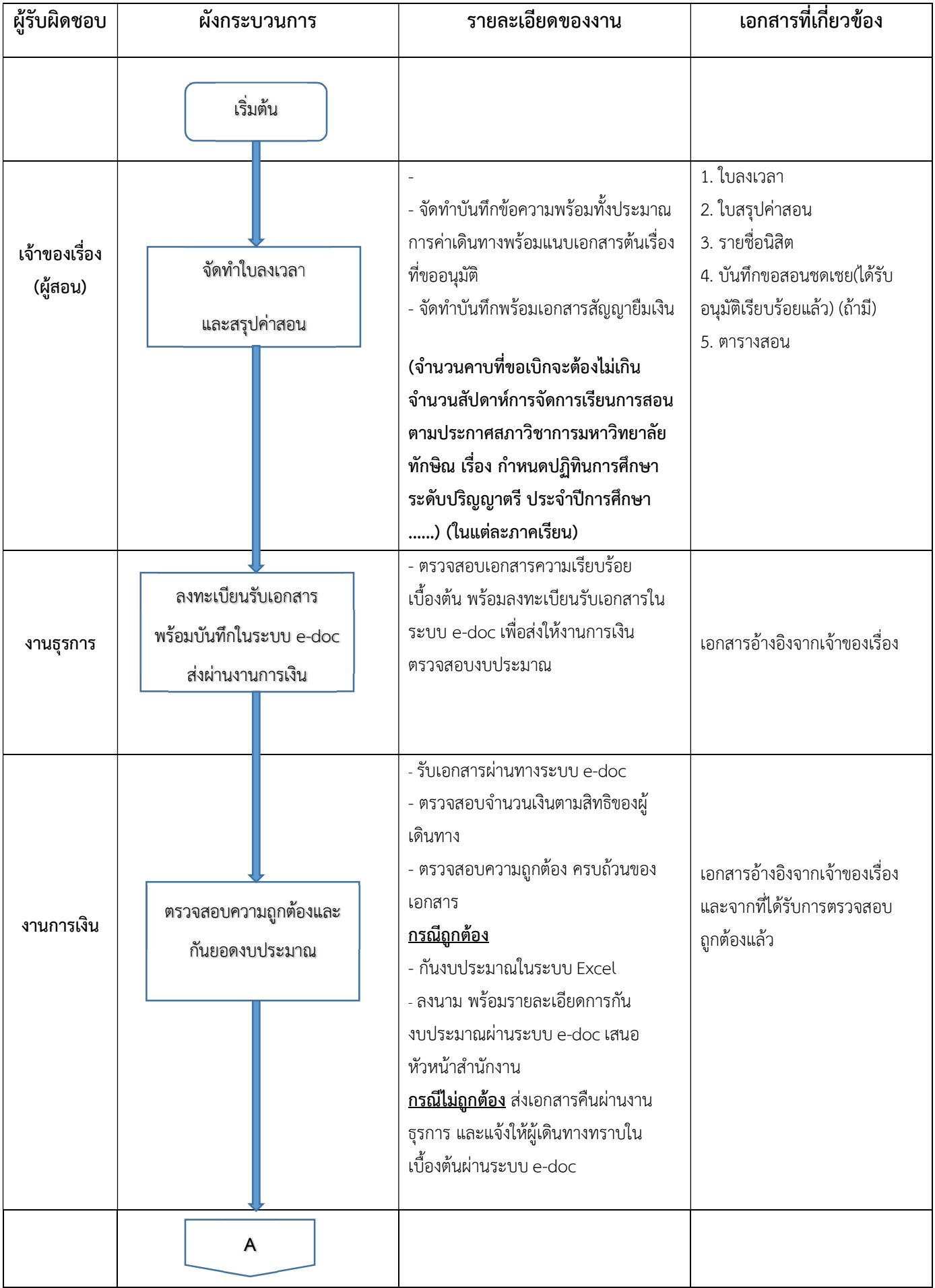

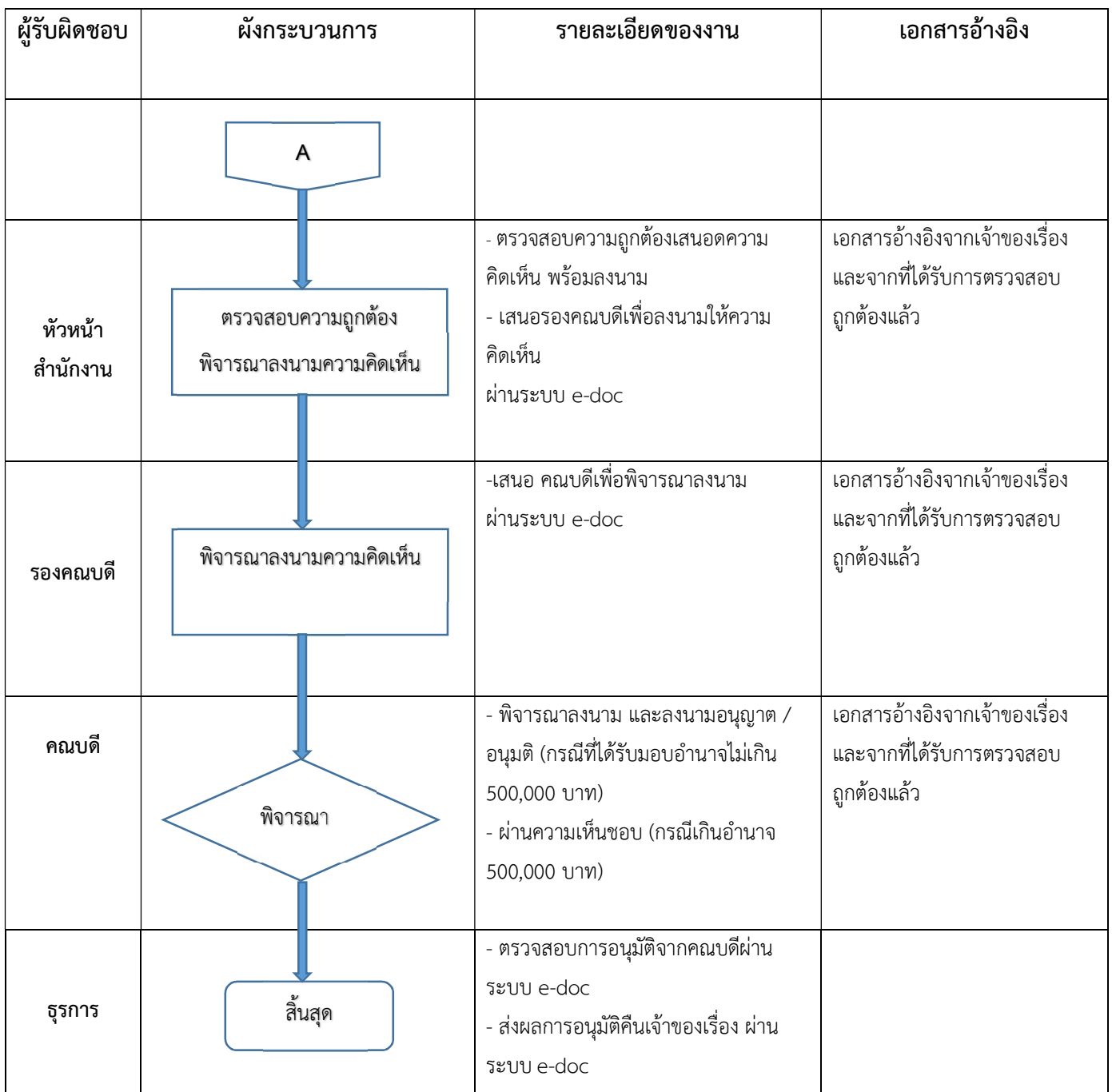